## CONTENTS

 $\bar{z}$  .

 $\cdot$ 

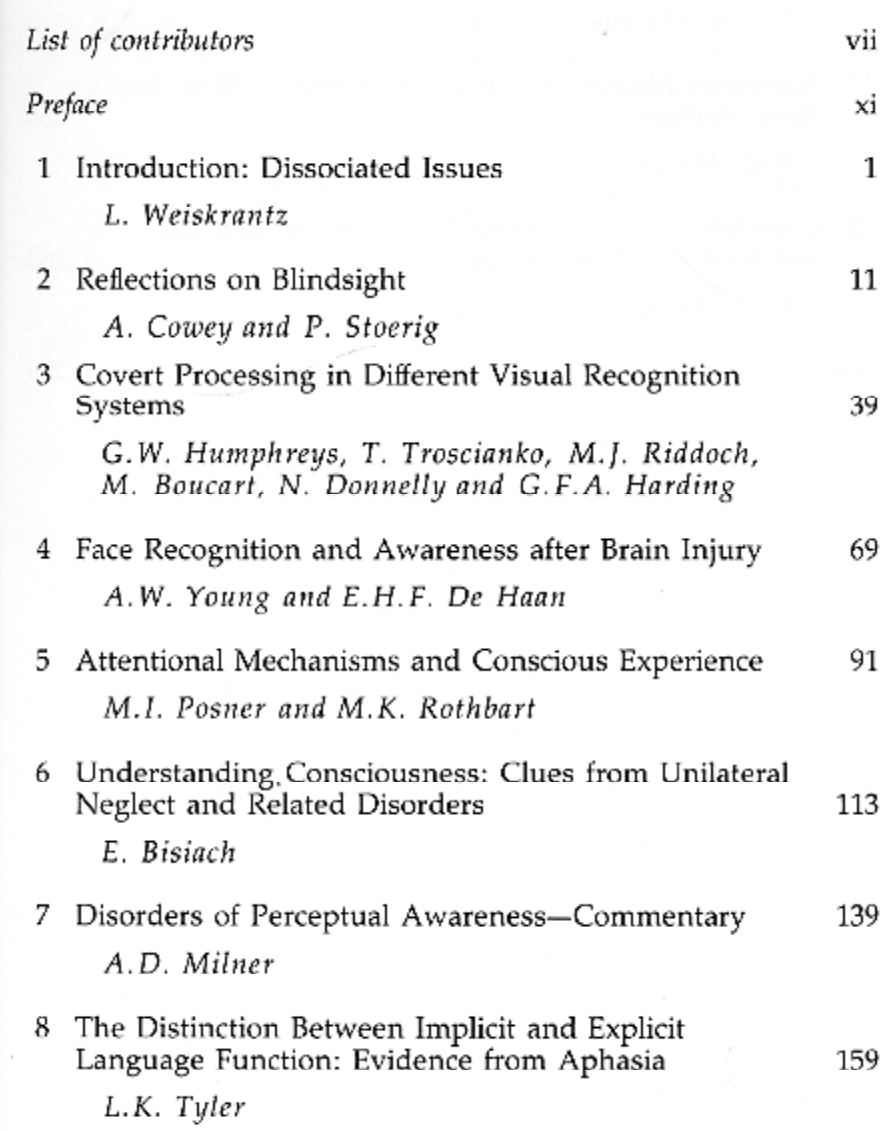

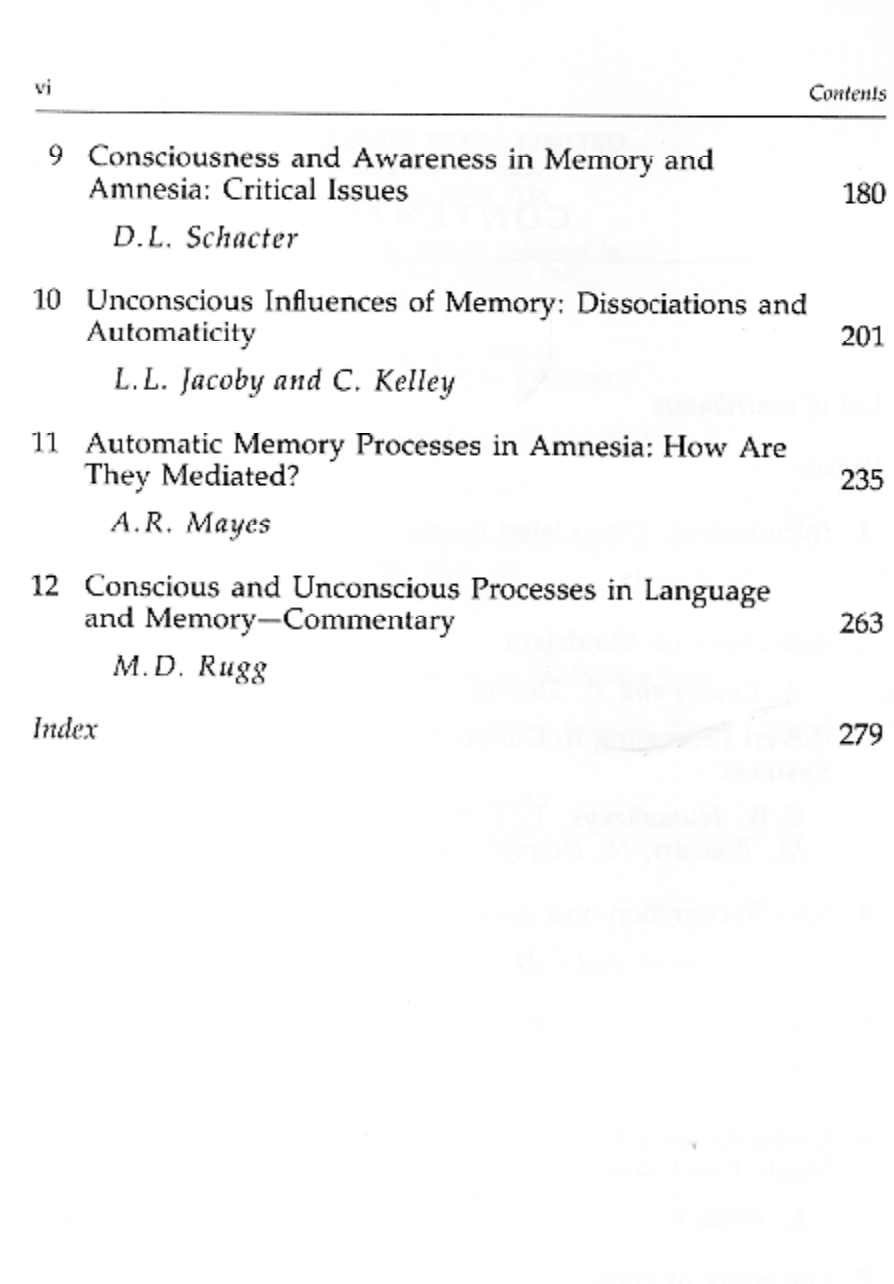